## https://www.100test.com/kao\_ti2020/246/2021\_2022\_Vista\_E7\_B3\_ BB\_E7\_BB\_c100\_246632.htm Windows Vista

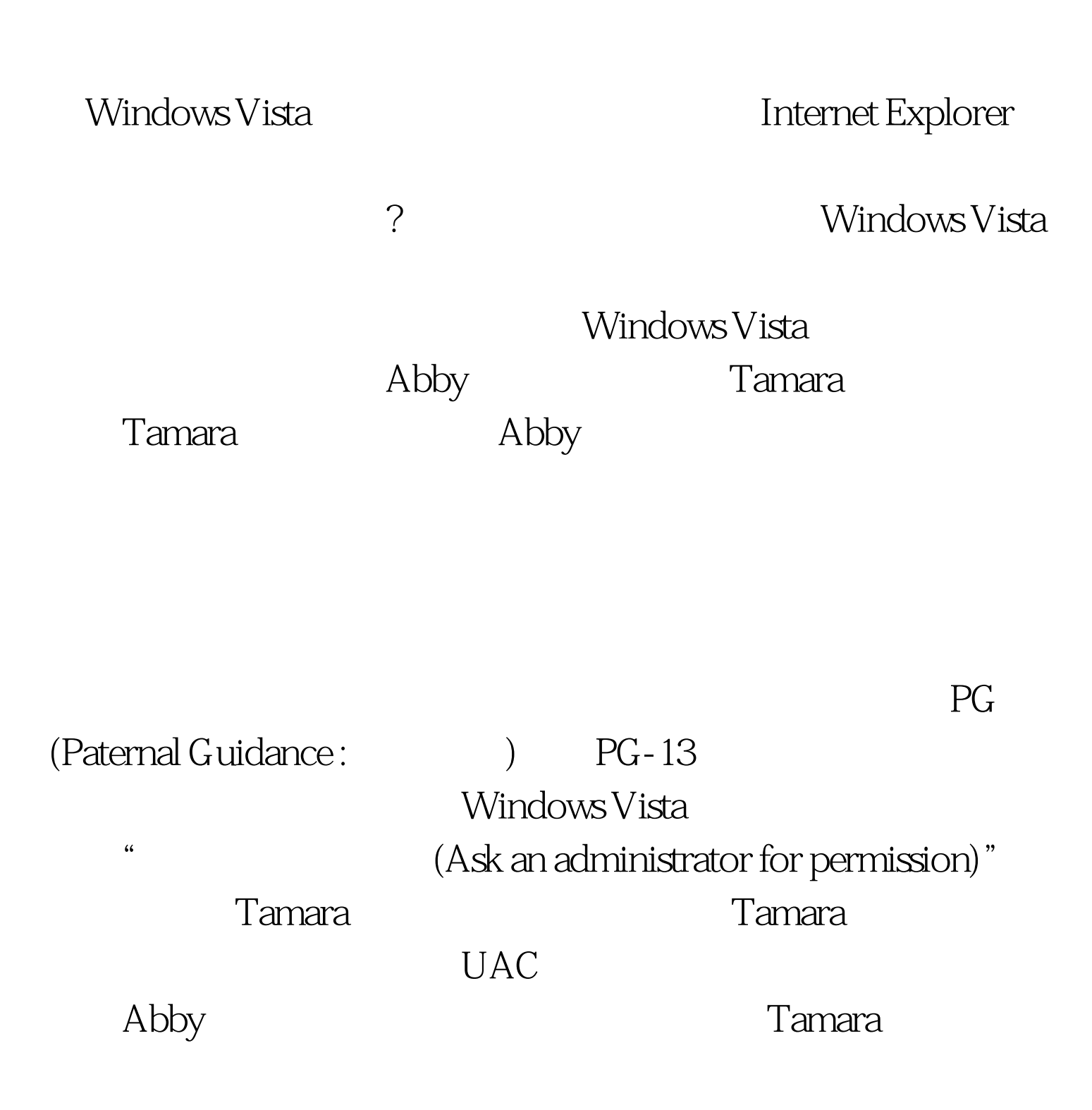

 $Abby$ 

## Tamara

Tamara

Tamara 100Test  $\sim$ www.100test.com